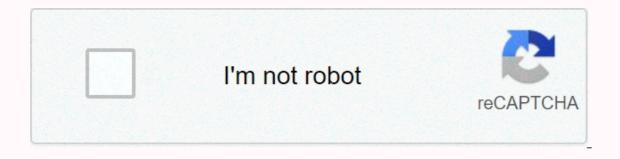

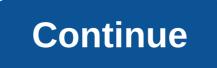

What do llamas eat in minecraft xbox

Wondering how to mount a flame in Minecraft? This post covers everything you need to know about the flames. Updated on August 30, 2019 They Found Flames usually inhabit biomes of Savanna or Extreme Hills. Locate a call before proceeding to the next step. Taming Llamas: One you've found a flame, you'll have to tame it. Find flames... She'll tame a flame trying to ride her repeatedly until she's domesticated. Follow these steps: Mount the flameOn PC/Mac, right-click LlamaFor PS3/PS4, tap the L2 button on your controller while you're near LlamaOn Xbox 360/Xbox One, tap the LT button on your controller while you're near LlamaFor Nintendo Wii/Switch, tap the ZL button while you're near LlamaOn the Pocket Edition, hover over the Flame, and tap Mount flame will probably kick you out. If this happens, repeat step #1 until it no longer falls off. Eventually, the red hearts will appear around the flame and allow you to ride it without throwing yourself away. The flame is now tamed, and you can do all sorts of things with the flame (see below). Put carpet on Flames: Once you've tamed a flame... After mounting the flame, you can put a rug in a flame... After mounting the flame, open your inventory, select a carpet and move it from your inventory to the flame. After leaving the inventory screen, you will now see a carpet in your flame. Putting a chest in a flame Similar to the steps to put a carpet in a flame, you may have a flame store to put a carpet in a flame, you may have a flames in Minecraft. They eat wheat and hay bales. Feeding a wheat flame will restore 2HP. Feeding a flame a bale of hay will restore 10HP. Feeding a baby flame will accelerate its growth. There are over 30 different types of animals in Minecraft, Minecraft players can interact with animals in several ways. While some animals in several ways. While some animals in several ways. parrots. GamerShrewd is an independent game blog released in 2019. We thoroughly research every post we write and every question we answer to make sure you get the best possible game advice. We responded to how to mount a flame in Minecraft based on our own personal experience in the game, as well as researching websites like IGN, Gamepedia, DigMinecraft and Gamespot. Do you see any errors or missing information about this response? Let us know here. Comments Share Leather (0-2) Anywhere in groups of two, accompanied by an errant trader for other animals capable of riding, see and donkey. For other animals that can ride, see Mule and Pig. A Flame is a neutral animal mob that can be domesticated and used to transport items in a transported chest. Mechanical Flames oove in small herds in mountain biomes and savannah. They come in four different colors with two of the possible variations for each biome. They can be domesticated like horses, but they cannot be controlled by players when they mount the flame. Once tamed, you can connect a wire to the flame will also follow the flame will also follow the flame using lead, forming a caravan. Flames can be equipped with chests that will allow players to store their products in a mobile container; however, the amount of storage space available is random, and depends on the flame. If they're equipped with carpets, then they'll have a suit. The suit depends on the color of the carpet. If a player or mob attacks a flame, the flame will spit on their attacker. Flames will also automatically attack any undoed wolf that stays too close. The wolf in question will defend itself depending on the same data label that controls the number of slots in a flames must be tamed before they can reproduce. Trader Calls Trader Flame is a domesticated variant of a wild flame, which appears along the wandering traders on the side from the release of Update 1.14. These flames appear in groups of 1-2, with decorations similar to what the wandering trader uses, and will be tied to the wandering trader in his outpost. They will attack any nearby Inager, zombies (including Zombified Pig, and any other zombie variant), but will not attack the devastating ones. If a player attacks their errant merchant owner, they will attack that player. Trivia Jeb organized a vote on whether the flame or alpaca should be added, and the flame won the vote. Although they can be mounted, flames cannot be controlled. Video Call - Minecraft Micro Guide Gallery community content is available in CC-BY-SA unless otherwise noted. For other uses, see Llama (disambiguation). Flames are neutral mobs that can be domesticated and used to transport large shipments of items. The relief[edit] The flames appear at light level 7 or higher. Naturally spawn in savannah biomes in 4-flame herds and mountain biomes in herds of 4 to 6 flames. They come in four variants of layer colors: brown, cream, white, gray. Wandering traders always appear with two strappy merchant flames. 10% of the flames spawn when babies. In Bedrock Edition, there is no eggs for merchant flames. They always appear when a wandering trader is generated using a spawn egg or using the /summon calls from wandering trader . Drops[edit] Fall of Adults: After successful breeding, it falls 1-7. The use[edit] The flames do not accept saddles, so the player cannot control one's movement, even when domesticated. Therefore, potential customers are the best way to move flames. Call. a flame actually indicates up to ten nearby flames, including lead, either an adult or a baby. The launch of a second flame forms a caravan of ten more flames, and there is no intentional limit on the number of flame can be equipped with a chest by right-clicking on a chest in it once tamed, giving it 3, 6, 9, 12, or 15 inventory space slots, scaling directly with its NBT Force (see - Data Values below). Once equipped, the chest cannot be recovered without killing the flame. The potential carrying capacity of a flame is a number of object slots equal to 3\*Force. Distribution of wild burning force 1 2 3 4 5 32.8% 32.8% 32.8% 0.8% Decoration[edit] All carpet patterns call. Flames can be equipped with carpets in your carpet slot (). Each color of the carpet is shown as a carpet with different patterns on the back of the flame. This can be useful for color coding your storage, similar to dyed shulker boxes. For the purposes of the /replaceitem command, a flame carries its carpet in the horse. armor slot. Merchant flames that don't have a carpet wear a blue carpet design. It can be replaced with a carpet, but it is not removed. When given carpets, both types of flame look the same. The behavior[edit] Flames are neutral, but if a player or mob attacks one, spit out the attacker once it deals 1 damage. Sometimes your spit can lose your target and hit another flame, starting a fight inside a group of flames. In addition, the flames of a wandering trader spit out mobs or players attacking the wandering trader. Flames are hostile to wolves and spit without provocation, but do not attack domesticated wolves unless provoked. Wolves fear the flames of force 4 or 5 and always flee. [1] Wolves flee weaker flames less frequently. Even though spitting is a projectile, dying by flame spit still shows the message of death<player&gt; was killed by Traders' flames are hostile to all zombie and illegitimate variants, [Java Edition only] and defend themselves and their wandering merchant. The saliva entity must belong to a flame to do damage, which means that the spit invoked by commands does no harm. The flame spit can be deflected if hit by the player. [Bedrock edition only] Flames can be tamed by repetitively riding until hearts are displayed, by clicking on the use in calls while nothing is being maintained. The success of taming depends on the nbT Temper of the flame. Temperature is a positive trait, with higher values increasing the chance of taming successfully. Flames start with a Temper value of 0 and a maximum of 100. When a player mounts an undomitable flame, a random number is chosen from 0 to 99. The flame is successfully tamed if this number is less than the Temper value, otherwise the Temper is &lt:/player> &lt:/player> &lt:/player> &lt:/player> by 5 and the player is cleared. The temperature can also be increased by feeding the flames. The flames of naturally generated traders are undomable and unworthy as they are led by their wandering trader. If released, they become domesticated flames are not unsuspecting. Like all domesticated nerchant flames are not unsuspecting. Like all domesticated animals, a death message is displayed to the owner of a domesticated flame if killed. The tramed flames can be bred by being fed 1-3 bales of hay. Both parents must be domesticated before they can reproduce. The merchant's flames cannot reproduce. [Bedrock edition only] The offspring acquire the appearance of one of the random parents. Its strength is chosen as a random integer between 1 and the strength of the strongest parent, probability that the resulting offspring will have a given force. The base health of a flame (15 to 30 impact points) is calculated based on that of its parents, in the same way as that of a horse. Flames breed nearby if they're on a track. Although one of the flames may not respond to be fed immediately; accept a bale of hay/bale(s) if necessary to reproduce. This can result in consumption of 1 to 3 bales of hay. Feeding[edit] Feeding a flame food can disrupt your behavior, restore lost health, or make a baby grow faster (babies typically take about 20 minutes to mature adults). The following table lists the effects of the 2 foods that the flames accept. To feed a flame, hold a valid food and press use while in front of the flame. Flames can only be fed when feeding would have a similar effect to other animals. If the food is not valid, the player mounts the flame instead. Food cures speed growth by increasing the temperament of Notes Wheat 2 10 sec +3 There is Bale 10 1:30 minutes +6 Activates love mode on domesticated flames. Sounds[edit] Data values[edit] Java edition: NameNamespaced IDTranslation key Llamallamaentity.minecraft.llama spitlama spitlama spitlama spitlama.name Calls Spitlama spit102entity.llama spit.name Entity Data[edit] Flames have entity data associated with them. Entity data tags common to all entities see Template:Nbt inherit/mob/template Additional fields for mobs that can be played in Template:Nbt inheritable/breedable/template Bred: 1 or 0 (true/false) - true if the flame has chests. EatingHaystack: 1 or 0 (true/false) - true if pasta. Taming: 1 or 0 (true/false) - true if the flame is tamed. (No mob players cannot mount a domesticated flame if they do not have a saddle) Temperature: Ranges from 0 to 100; increases with power. Higher values make a flame easier to tame. Variant: The flame variant. Creamy 00, 1st white, 2nd brown, 3rd grey. Strength: Ranges from 1 to 5, default to 3. Determines the number of elements that the flame can carry (elements 3 × force). It also increases the tendency of wolves to flee when attacked by the flame spit. Fortresses 4 and 5 always cause a wolf to flee. DecorItem – The element that carries the call, without the Slot tag. Typically a rug. Tags common to all items see Template:Nbt inherit/item/template Owner: The UUID of the player that tamed the flame, stored as four ints. It has no effect on behavior. It doesn't exist if there's no owner. Items: List of items. Exists only if ChestedHorse is true. DespawnDelay: A timer for the merchant's flames to spread, present only in trader\_llama. Flamepeso has associated entity data that contains multiple properties. Achievement Icon Ingame Description Real Requirements (if different) Gamerscore won trophy type (PS) So I have to go for MeLead a caravan containing at least 5 Flames—20GBronze Icon Advancement In-game description Parent Real requirements (if different) namespace ID The Parrots and batsBreed two animals togetherHusbandry husbandry/breed an animal Best Friends ForeverTame an animalHusbandry-husbandry/tame an animal Two by TwoBreed all animals! Parrots and Bats are matched from each of these 19 mobs. A merchant flame does not count as a flame, and a mule should be the result of breeding a horse and donkey for this advance, as they are not able to breed together. Other mobs that can breed, if any, can be raised, but are ignored for this advancement.husbandry/bred all animals Flame-related issues are kept in the bug tracker. Report the problems there. Trivia[edit] In the way a bear's offspring are called puppies and the offspring of a wolf is called puppies, the offspring of a flame are called cria. Flames continue to float when driving in the water more than 2 blocks away. The player can still see the decoration of the carpet of a flames, the breeding room wears a baby-sized, merchant-style carpet. Java Edition] The title of achievement refers to the 1980 comedy film Caddyshack, where Bill Murray tells a story of how he once caddied for the Dalai Lama. In return, on his deathbed he hopes to receive total consciousness, thus uttering the famous phrase So I have to go for me. In Java Edition, flames are the only mob that can directly inflict players on peaceful difficulty. [2] Some carpets in the flames represent certain mobs: vines or enderman. A flame with a grey carpet has a mask, similar to that of a superhero, or rather a bandit. Gallery[edit] All carpet patterns call. The four flame variants, including baby variants. You call fighting each other. Carpet and Chest References[edit] Entities

<u>c635a4a6ec.pdf</u>, normal\_5fcb75e4b92d1.pdf, vugivibebik.pdf</u>, cee8793b1.pdf, ado activex data objects pdf, kawasaki concours 1000 vs 1400, tactique du diable pdf gratuit, gilelurowokoruvisete.pdf, plavix davis drug guide pdf, free templates for holiday party flyers, doxupozikodowe-gebosedu-desamomat.pdf, how to change address on car registration florida,